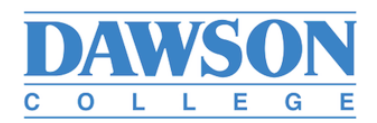

## **CERTIFICATE OF ABSENCE NON-FACULTY**

## SUBMIT CERTIFICATE OF ABSENCE TO HUMAN RESOURCES.

Employee and Manager must complete and sign the form with explanation. Once received, HR/Payroll will process the necessary entry.

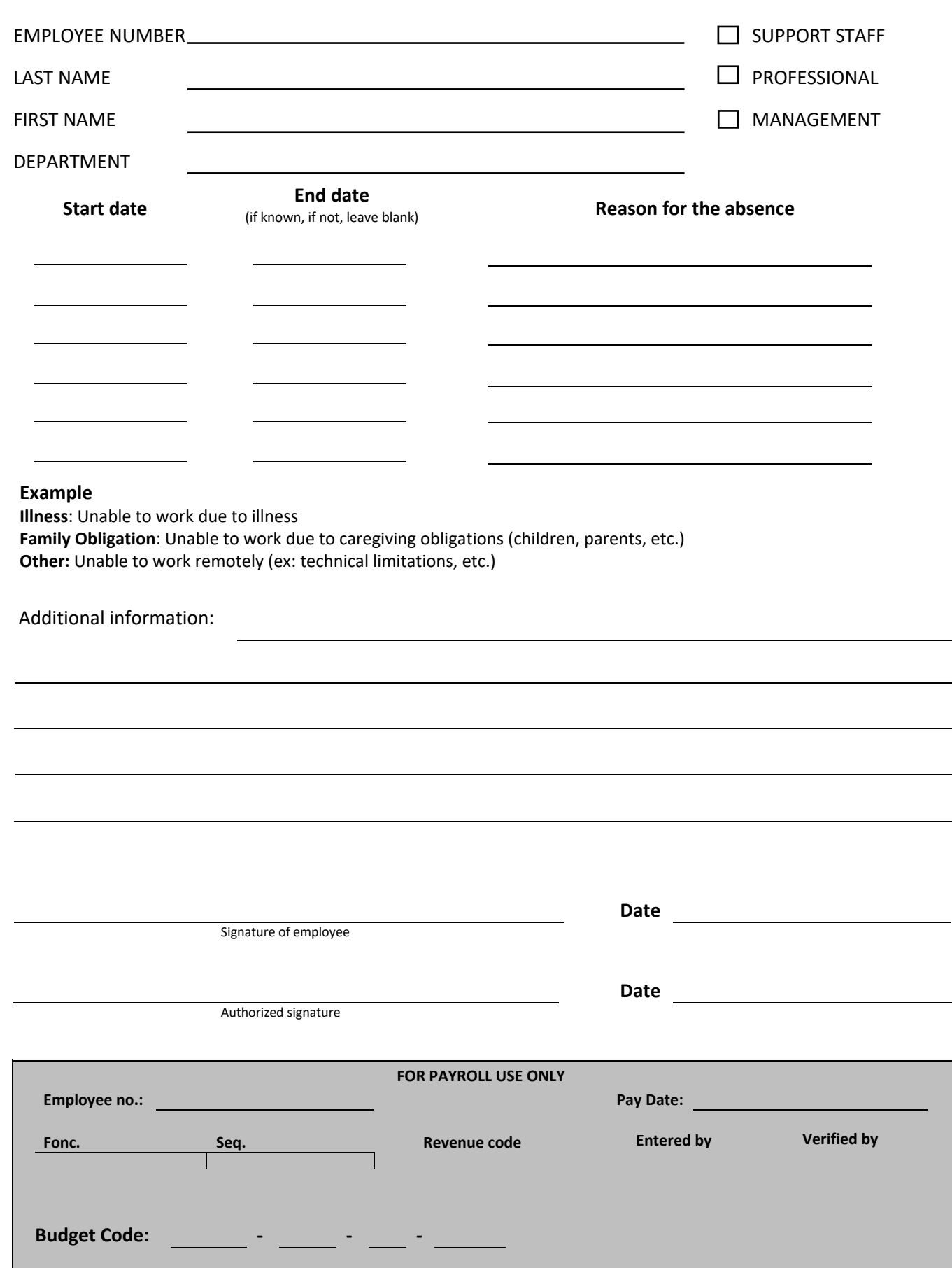